Motion Graphs Crack License Key Free

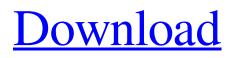

# Motion Graphs [Win/Mac] 2022

= The add-on combines the functionality of \* The Blender's Graph Editor : \* Python scripting : ... image:.../images/motion\_graphs\_screenshot.png \* The data filter : \* The python script that generates the animation : \* For the moment, motion graphs are supported only for BVH files, but support for FBX is planned. \* The data-filter allows for a series of different interpolation types, such as lerp-type or linear interpolation to be used to construct the motion graph. \* Please refer to the paper for the details of how motion graphs are constructed. \* The user can control the motion graph generation through python scripting as well as use multiple nodes to modify the behavior of the animation. Please refer to the book for various documentation on this add-on. .. image:.../images/book.png .. image:.../images/output.png \* The data-filter accepts various interpolation types. \* Currently interpolation is restricted to a single- and double-interpolation \* This interpolation type selection does not affect the original character motions, they are always double-interpolation. \* The user can select a different interpolation type through the data-filter \* Interpolation Types \* Linear \* Double linear interpolation \* Quadratic \* Double quadratic interpolation \* S-Curve \* Double S-Curve interpolation \* S-Curve Space \* Double S-Curve Space interpolation \* T-Curve \* Double T-Curve interpolation \* T-Curve Space \* Double T-Curve Space interpolation \* User Interpolation \* The user can add frames to any frame in an animation and change the interpolation for that frame using the data-filter \* The node system allows for the same type of animation generation to be used for different character motion types, like the arm, leg, and hand, and for a single animation file to be used for multiple character types. \* The node systems allows the user to generate the animation nodes in a different manner. \* Standard Node \* The standard node uses a vertical position that is proportional to the length of the animation and an angle that changes linearly with the length. \* Input Node \* Input node inputs the values at the start and end of a keyframe, and the

### **Motion Graphs Download**

Add-on for Blender Version: 2.48.01 Preview Release. Origin: Kevin Hemberg Motion Graphs Product Key paper from SIGGRAPH 2002 Motion Graphs Product Key was designed as an accessible add-on that demonstrates how motion graphs can be created in Blender. This is done in order to create a variety of arbitrary length character animations from a small set of character motions. This add-on implements motion graphs as described in Motion Graphs paper by Kovar, Gleicher, and Pighin from SIGGRAPH 2002. The add-on can import set of motion captured BVH files and construct a motion graph based on some given parameters. This motion graph can be stored in memory and used until Blender is running, or can be baked to a file in a compact format so that it can be retrieved later without the need of re-computation. This motion graph can be used to generate arbitrary length motions that is composed of frames from the original motions and some generated transition frames between them. The add-on is currently being extended for path synthesis where the the animation required to make the character traverse an arbitrary path will be generated from the motion graph. Motion Graphs Description: Add-on for Blender Version: 2.48.01 Preview Release. Origin: Kevin Hemberg Motion Graphs paper from SIGGRAPH 2002 Motion Graphs was designed as an accessible add-on that demonstrates how motion graphs can be created in Blender. This is done in order to create a variety of arbitrary length character animations from a small set of character motions. This add-on implements motion graphs as described in Motion Graphs paper by Kovar, Gleicher, and Pighin from SIGGRAPH 2002. The add-on can import set of motion captured BVH files and construct a motion graph based on some given parameters. This motion graph can be stored in memory and used until Blender is running, or can be baked to a file in a compact format so that it can be retrieved later without the need of recomputation. This motion graph can be used to generate arbitrary length motions that is composed of frames from the original motions and some generated transition frames between them. The add-on is currently being extended for path synthesis where the the animation required to make the character traverse an arbitrary path will be generated from the motion graph. 09e8f5149f

### **Motion Graphs Crack + For Windows**

Included is a few scene files. This is intended to act as a basis on which to work from. If you find bugs or have suggestions please report them here or in our user report forum. If you would like to contribute with a feature or fix please submit an issue here. Version 1.0 Motion Graphs A script for creating character animations from motion graphs and motion paths. The purpose of this script is to be used as a tool for building character animations from a set of motions. By using a motion graph you can generate an arbitrary length animation using a small number of motions, rather than having to do an impracticable number of hand-authored keyframes. The motions can be built from multiple motions and can be retrieved later as a motion path or as a version of the original motion files. A motion path is stored in a Python dictionary which can be processed by Path Shortener to find a short path. The motion graph's only parameters are the base path and motion graph name. If the path has multiple motions or multiple vertices in a motion, the path will be split into one motion per vertex. The following example demonstrates this, the Motion Graph's name is anim\_path import by import bmesh def build\_motion\_graph(motion\_path): 'Build a motion graph from a path string'""" This function takes in a path string and turns it into a motion graph object. Given a path string '/anim\_path/idle\_walk\_pose' returns an object that contains a motion graph for the idle walk animation. """ vpos = motion path.split('/') mgr = bpy.data.meshes.new("mgr") bm = bmesh.new() for v in vpos: bm.verts.new(v) #idle\_walk.pose\_matrix = xyz\_apply\_node(idle\_walk.pose\_matrix, bpy.data.cameras['Camera'].cursor\_location) mgr.from\_parm('name', motion\_path) mgr.from\_parm('base\_path', motion\_path) mgr.from\_parm('transform\_rig\_mode', 'RIG') #... mgr.vertices.link(mgr.find\_weight

### What's New In Motion Graphs?

Motion Graphs paper by Kovar, Gleicher, and Pighin from SIGGRAPH 2002. Motion graphs provide an easy way of describing animation sets. Each animation set is divided into short animations that are composed from many frames. One of the key features of motion graphs is that it provides a compact format of specifying an animation. These compact formats can then be extended into more powerful formats that can be used to generate animation sequences. The compact format may be used directly in a scene to create a scene as a motion graph. That makes the motion graph very easy to use since it does not require to store the information of the animation set in memory first. This is also useful for large sets of animations that are being stored for future use. The motion graph can be stored to file with the file format that is specified by the 'bake to' option, and is designed to be used without the need for Blender to be running when retrieving the data back. If the file contains postprocessing, the scripts should be enclosed in.materials and.material passes. The baked data can be retrieved from the file via the read file' function. This is useful for users who want to do offline processing of the baked data. The motion graphs can be created in an interactive way: This is done via the 'create motion graphs' function where the user can select the input file, and specify the parameters. The default input file format is BVH files and should be produced from a motion capture session. Users can import other files in the same way as they would normally import mesh files. The user can specify various parameters to control the animation set. This add-on has a lot of parameters with very detailed descriptions. This is because it is designed to be used interactively. The user can specify various values that can be used to define an animation set. The most important parameter is 'entry/exit', which is used to specify how the animation set is divided into short animations. The user can specify a starting frame, skip frames' before or after that frame, if the number of skipped frames is not specified, and the number of frames in each animation. All of the specified animation frames are in the same animation group. A typical value for the entry/exit could be 20 frames, 20 frames with a skip of 5 frames, and each animation is 2 frames long. The entry/exit parameter controls

# System Requirements For Motion Graphs:

The version of the engine used to make this game is Unity 3.6 and above. If you wish to modify the game and make edits, you need to use Unity Pro Edition. If you wish to edit the game and make edits, you need to use Unity Pro Edition. We recommend Unity Pro Edition because you can use the features of the Editor to help with the work, and Unity Pro can be more flexible and powerful than the free version. If you wish to use the program that the Editor runs in, such as Photoshop or Illustrator

Related links:

http://www.pilsbry.org/checklists/checklist.php?clid=3408 http://thingsforfitness.com/jfbroadcast-crack-free/ https://www.pteridoportal.org/portal/checklists/checklist.php?clid=9995 https://chatbook.pk/upload/files/2022/06/KWO79wlDKwUj2EKzwpTH\_08\_6f59393717141ec1c4548daacb9abf37\_file.pdf https://diontalent.nl/wp-content/uploads/2022/06/vehkasc.pdf https://brvophyteportal.org/frullania/checklists/checklist.php?clid=13801 http://tekbaz.com/2022/06/08/portable-tplayer-crack-download-latest/ https://shapshare.com/upload/files/2022/06/H6ueIKJT7NgMe9a48dXX\_08\_6f59393717141ec1c4548daacb9abf37\_file.pdf https://bryophyteportal.org/frullania/checklists/checklist.php?clid=13800 https://www.xn--gber-0ra.com/upload/files/2022/06/cop8Aj5hUTHJdpkhB2aF\_08\_7e86eef1cb4c0ee94188b0a6705f671e\_file. pdf https://coopergoody.com/?p=27455 https://www.5etwal.com/wp-content/uploads/2022/06/Proxy Check Tool Crack Keygen 2022Latest.pdf https://heli-line.ru/?p=2828 https://fystop.fi/bluevizia-marketing-manager-free-download-win-mac-latest-2022/ https://corosocial.com/upload/files/2022/06/xBRQvfqsBVpPvbOW7X80\_08\_6f59393717141ec1c4548daacb9abf37\_file.pdf https://www.pteridoportal.org/portal/checklists/checklist.php?clid=9996 http://steamworksedmonton.com/wp-content/uploads/Amphetamine Crack Download 2022.pdf https://ayusya.in/wp-content/uploads/filikhar.pdf

http://www.pilsbry.org/checklists/checklist.php?clid=3407

https://xenosystems.space/wp-content/uploads/2022/06/Hardware\_Freak.pdf